## Photoshop CC 2019 Download With Key x32/64 {{ finaL version }} 2022

Getting started with Adobe Photoshop is easy and can be done in a matter of minutes. First, you need to download the software from the Adobe website. Then, once the download is complete, you simply need to double-click the.exe file to start the installation. After the installation is complete, you can start using Adobe Photoshop. Cracking Adobe Photoshop requires some work. You will need to obtain a cracked version of the software from somewhere. After you have downloaded the cracked version, you will need to disable any security measures that are in place on your computer. After this, you will need to make sure the crack file is executable and run it. This will initiate the patching process. Once the patching is complete, you will now have a cracked version of the software and be able to use it.

## (D Download

Photoshop CS5 remains my workhorse application, despite the fact that (although I am still surprised by this) I switched to Photoshop Elements back in January 2011. For this review, I decided to check out the first version of the new Elements CS6; as always, I went back immediately after testing the update, and compared photos, adjusted settings, and adjusted photographs. The main differences in the interface are certainly the new tabs that you can use to quickly get to the tools you use most frequently, the powerful Filters and Adjustments panels (brought within easy reach by the new fly-out menus in the Develop module), and the powerful improvements to some of the more specific elements. The list of feature improvements also includes a more advanced medical tool, one for accurately converting video to stills and back, a new feature for editing contact sheets, and the ability to edit images on a monitor using a remote desktop connection. When I first learned that the design of Photoshop had changed, I was shocked. I was afraid that the program wouldn't be able to compete with the other more recently released professional graphics products. But with a little bit of effort and time, I realized that Photoshop had improved - rather than been degraded. This should help make me a fan of the new product, and not just of the new looks. And I believe I'm not the only one who has felt this way. The very first pages of the "Adobe Creative Cloud: Primer" (https://www.adobe.com/creativecloud/cloud/new/>) web page explain the benefits of Adobe's new subscription system for software purchases. It promises a 30% discount on software, new releases every month, and access to new features. (I believe I've registered for at least some of the benefits.) The company is also making software more affordable by merging its high-end, high-margin products – such as Photoshop and Illustrator – into a single subscription-based offering.

## **Download Photoshop CC 2019License Code & Keygen Activation Code For Mac and Windows 2022**

You can "open" an image with **any** program, and many 3rd party image editing programs automatically open new images in Photoshop. Photoshop 2019 does a great job of opening (and even saving) images with any application of its choosing. However, if you are building a photo management solution, you'll probably want to store and retrieve pictures in an efficient way. You likely want to create a searchable database of your images. Plus, you'll likely want to create your own HTML pages to organize the images. In Photoshop, you'll can build these in two ways: with Photoshop or with web pages. When it comes to RAM, again, if you are able to buy more than do so. RAM is what allows your computer to handle multiple tasks at once. When working as a designer or digital artist, using multiple Adobe applications at the same time can become a very normal practice. Adobe applications can be very taxing on any computer and more RAM helps to complete those tasks quickly. Having more RAM connected to your processor will ensure you have a highly optimized powerhouse computer to handle any and all Photoshop tasks. Ever since I was able to afford my own computer, I never purchased a computer with less than 16GB of RAM. Most computers nowadays come with at least 8GB of RAM which is sufficient. The one nice thing about RAM unlike a processor is that you can replace the RAM and add more after purchasing it. However, make sure to check this as again, companies like Apple have made it impossible to replace the RAM in their computers. It is always worth double checking! e3d0a04c9c

## **Photoshop CC 2019 Download free Licence Key Crack 2023**

**Adobe Photoshop CC 2019 or Later** is faster and more memory-intensive. If you already know a bit of Photoshop, you can also upgrade to the top of the line version of the software. Adobe Creative Cloud is the subscription service that helps you access the software and other software. Learn more about the service and its pricing for Adobe CC by using the link below. Despite its limited feature set, Photoshop Elements is worth a look for those who want to edit photos online, aside from workflows and output types that are industry-specific. By putting all of its stock in the form of modest features for novices, Elements trades off its industry-leading features for a more consumeroriented approach. Swapping in a subscription would bring back all of those industry-specific features, but I can't imagine what the cost would be compared to running the equivalent Photoshop for Web apps. The most important feature that Elements does not have in comparison to Photoshop are categorization, file management, and scale tools. Categorization and file management are a breeze, at least in the current version, and you can find a list of features and known issues in the 'About Photoshop Elements' link on the home page of the software. Adobe Photoshop is also the premiere user-friendly image editing application for advanced photographers, which allows users to convert RAW images to DNG, and edit multiple Raw channels for advanced adjustments. A new tutorial feature allows users to access and immediately start a new project with a variety of custom settings. A new In-Preview mode enables designers to preview adjustments of images while editing with features such as whitespace and the transparency slider. The new disclaimer allows users to instantly add text or watermark to images, while the ability to rotate a photo horizontally, in a vertical, or upside down allows you to create one-of-a-kind announcements for your clients or on social media.

adobe photoshop cc 2015 fonts free download download fonts for photoshop 2022 photoshop download splatter brushes photoshop download smoke brushes adobe photoshop download for android uptodown photoshop download brushes cs6 adobe photoshop apk download uptodown photoshop 7 updates free download photoshop 12.0.4 update download adobe photoshop cs6 update 13.1.2 download

Adobe Photoshop is – once again – inspiring. From the way images bleed and blur to how they react to spacing and light direction. 3D painting creates a new level of interpretive design by introducing a painterly, tactile art form. Diving into the ways you can use Adobe Illustrator, you'll discover the extraordinary ways you can not only enhance your projects, but also attract attention to what makes your product, brand, or idea so extraordinary. With the addition of InDesign and Lightroom, you are in the position to work at a higher level, using your Mac and iOS device to collaborate on projects and be as creative as you want, wherever that may be. Unlike other photo editing software, Photoshop has an intuitive, unified experience, allowing you to create visually compelling imagery in a single drag-and-drop. All this happens through the intuitive editing tools. Create a photograph, text effect, animation, or flowchart from one template. Most users feel that Photoshop is a complete and easy-to-use package. In fact, it presents a bunch of advantages in image editing and enhancing. It can be used by beginners and professional photographers very easily. Other than the usual adjustment, editing, and photo effects, Photoshop has a number of tools which you can use to express yourself. Adobe Photoshop is a professional-grade tool and it is extremely reliable in

providing the tool for image editing. On the basis of Adobe Photoshop, the professional can easily drag photos and other related images into it. Then, he/she can easily create images, text, and videos. Moreover, Adobe Photoshop is a preferred pro-quality software for photo editing and processing. There are many many features in it, which are explained below:

The toolbox is designed to help you build most of the effects you'd likely see on a pro-level editor. Elements is about as easy to use as you can get. You don't need to know anything about the program to start making your own effects. You can easily learn to use the program without instructions since the interface includes a user guide that's very helpful. That said, you don't have any help creating any effects you may want. Thankfully, the program offers an Asset Library that's filled with over 30 of the most common Photoshop effects. Like most of Elements's visual editing tools, it provides smarter image analysis than you've ever seen in an image editing program. For example, Elements has what Adobe calls REtouch, a smart technology that's capable of matching colors and shapes throughout an image. You can capture selections from the canvas then edit them on other apps using a single application, such as Photoshop and Lightroom. Adobe has also incorporated some of the cool AI capabilities that made the company famous. Adobe calls it Sensei, which gets smarter over time. It can analyze the composition of images with greater accuracy. Importantly, it helps in detecting when an image is out of focus or has the wrong exposure. Elements provides you tools to compare images side-by-side, and you can see what changes have been made. Adobe took great pains when designing Elements to provide a fast user experience. Unlike Photoshop, the application is light on system resources and uses few resources to run. Elements uses a streamlined file format that is both compact to store and quick to load.

<https://soundcloud.com/mfdaurez/ebp-gestion-commerciale-pro-2016-crack> <https://soundcloud.com/taudiststabos1971/contenta-converter-premium-serial-number> <https://soundcloud.com/lilokefest1972/postal-3-serial-keygen-cd-key> <https://soundcloud.com/lalolaselest5/ansys-15-32-bit-crack> <https://soundcloud.com/lyrehsaredee/native-instruments-kontakt-580> <https://soundcloud.com/safurlwahq/virtual-dj-74-crack-11> <https://soundcloud.com/cartietinme1986/windows-xp-pro-sp-2iso> <https://soundcloud.com/hinsevinti1970/fisiologia-humana-tresguerres-4ta-edicion-pdf-48> <https://soundcloud.com/smogsinkhyta1970/crack-peugeot-servicebox-backup-sedre-11-2010rar> <https://soundcloud.com/graboveven1989/neighbours-from-hell-5-english-p> <https://soundcloud.com/lilokefest1972/midi-to-8-bit-converter-online> <https://soundcloud.com/etekeapinkau/fiat-ecu-scan-362-crack-torrent-bilancio-calzelunghe> <https://soundcloud.com/shodikalahop/resetter-epson-l100-adjprog-cracked-exe>

The new Delete and Fill tool can replace problematic blocks of an image without any need to work on the layer. It makes the Batch processing smart, and is a boon for working with images that have noise or other inefficiencies in them. With the new "noise reducer" tool, users can remove noise by clicking and dragging a region. Instead of adjusting the "noise" slider, this feature allows users to more quickly remove noise from images. In addition, the new feature removes any unwanted objects or accent colors that may not be selected. With Adobe Photoshop Elements version 2023, users will find the smart selection tool, adjustable "noise reducer" tool, and Delete and Fill tool in the new Photoshop Tools node. The new selection tool is designed for use in navigating or enhancing existing selections and comes in two forms. The Adjuster brush and Adjuster blemish tool enable users to clean and define selections. The Brush improves performance with any type of strokes or selections

and is made up of four features including: Scissors, Magnetic Lasso, Paint Bucket, and Healing Brush. The Adjuster no longer requires the smart selection tool in order to be used. Selections can be defined two different ways. If the Normal mode is selected, then the selection will include edge pixels and feathered edges. If the Mask modifier is selected, then selectable edge pixels are not included in the selection. Adobe has extended the update path for Windows and macOS to make Photoshop and Photoshop Elements more responsive. This means upgraded versions of Photoshop and Photoshop Elements are more frequent and updates are more frequent in general. That's why you can expect to receive an upgrade when the features and bug fixes make the final cut. Please note, some customers may experience additional charges for updates. To determine whether you qualify for this promotion, refer to the Adobe Creative Cloud 4.0 webpage.

<https://istud.in/wp-content/uploads/2023/01/helekam.pdf>

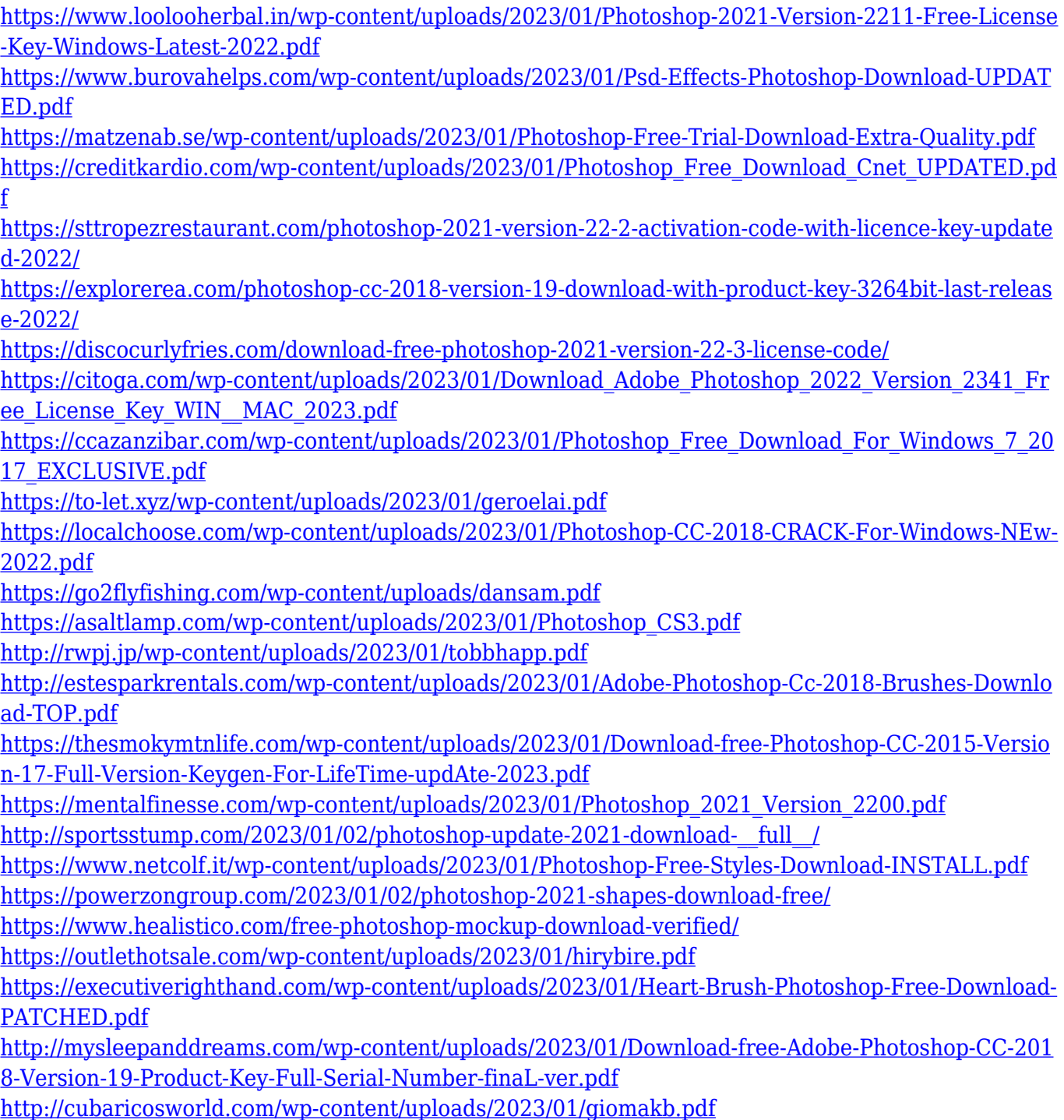

<https://ayusya.in/wp-content/uploads/Download-free-Photoshop-2021-version-22-CRACK-2022.pdf> <https://www.blomiky.com/About> <https://fajas.club/wp-content/uploads/2023/01/kalneil.pdf> <https://teenmemorywall.com/wp-content/uploads/2023/01/kandelec.pdf> [https://subsidiosdelgobierno.site/wp-content/uploads/2023/01/Adobe-Photoshop-CS5-Download-Torre](https://subsidiosdelgobierno.site/wp-content/uploads/2023/01/Adobe-Photoshop-CS5-Download-Torrent-Activation-Code-With-Key-For-Mac-and-Windows-64-Bits.pdf) [nt-Activation-Code-With-Key-For-Mac-and-Windows-64-Bits.pdf](https://subsidiosdelgobierno.site/wp-content/uploads/2023/01/Adobe-Photoshop-CS5-Download-Torrent-Activation-Code-With-Key-For-Mac-and-Windows-64-Bits.pdf) [https://kooperativakosjeric.rs/wp-content/uploads/2023/01/How-To-Download-Photoshop-70-In-Pc-LI](https://kooperativakosjeric.rs/wp-content/uploads/2023/01/How-To-Download-Photoshop-70-In-Pc-LINK.pdf) [NK.pdf](https://kooperativakosjeric.rs/wp-content/uploads/2023/01/How-To-Download-Photoshop-70-In-Pc-LINK.pdf) <http://www.bigislandltr.com/wp-content/uploads/2023/01/chatori.pdf> [https://quickpro.site/wp-content/uploads/2023/01/Cs-Photoshop-Latest-Version-Free-Download-WOR](https://quickpro.site/wp-content/uploads/2023/01/Cs-Photoshop-Latest-Version-Free-Download-WORK.pdf) [K.pdf](https://quickpro.site/wp-content/uploads/2023/01/Cs-Photoshop-Latest-Version-Free-Download-WORK.pdf) <https://www.sozpaed.work/wp-content/uploads/2023/01/trevcri.pdf> <https://undergroundstudio.it/wp-content/uploads/2023/01/rebelave.pdf> <http://medlifecareer.com/?p=25513> [https://earthoceanandairtravel.com/2023/01/02/photoshop-2021-version-22-0-1-download-free-keyge](https://earthoceanandairtravel.com/2023/01/02/photoshop-2021-version-22-0-1-download-free-keygen-keygen-for-pc-x64-latest-version-2022/) [n-keygen-for-pc-x64-latest-version-2022/](https://earthoceanandairtravel.com/2023/01/02/photoshop-2021-version-22-0-1-download-free-keygen-keygen-for-pc-x64-latest-version-2022/) <http://xcelhq.com/download-free-photoshop-2021-version-22-4-2-keygen-full-version-2022/> <http://moonreaderman.com/download-free-photoshop-2021-version-22-5-activator-2023/>

Welcome to the world of Photoshop! Photoshop provides a range of fantastic tools to help you manipulate your image files and create new pictures. In this book, you will learn how to use Photoshop to create original designs. As a photographer, you will learn how to enhance your photoediting skills. This is a book that will help you to create professionally-looking photographs. There are plenty of resources that teach you the basics of photography. However, in this book, you will learn more advanced techniques that are beyond the scope of these resources. You will also learn how to make your photographs sing. In the end, you will be able to produce stunning images that look professionally made. Photoshop is one of the most powerful and feature-rich applications in the business. It can help you transform your images into works of art that will bring in more money for your business. This book shows you how to use the tools to produce stunning images that will help your clients create professional presentations. Learn how to use Photoshop to create a portfolio that will impress clients with your skill and artistic vision. This is one of the heaviest and most rewarding books to own. It is a must for anyone serious about creating great photography. New features include the ability to place a watermark watermark, editing the transparency alpha channel, and increasing the selection opacity. Use the new "Adjust" menu to quickly and easily control all of your layer styles. And the ability to create fill and stroke as global adjustment layers as well as a new filter for you to create and apply custom effects.